# **Foreman - Feature #29578**

# **Add functionality to sort reports in ascending or descending order generated using Reporting Engine**

04/20/2020 07:25 PM - Marek Hulán

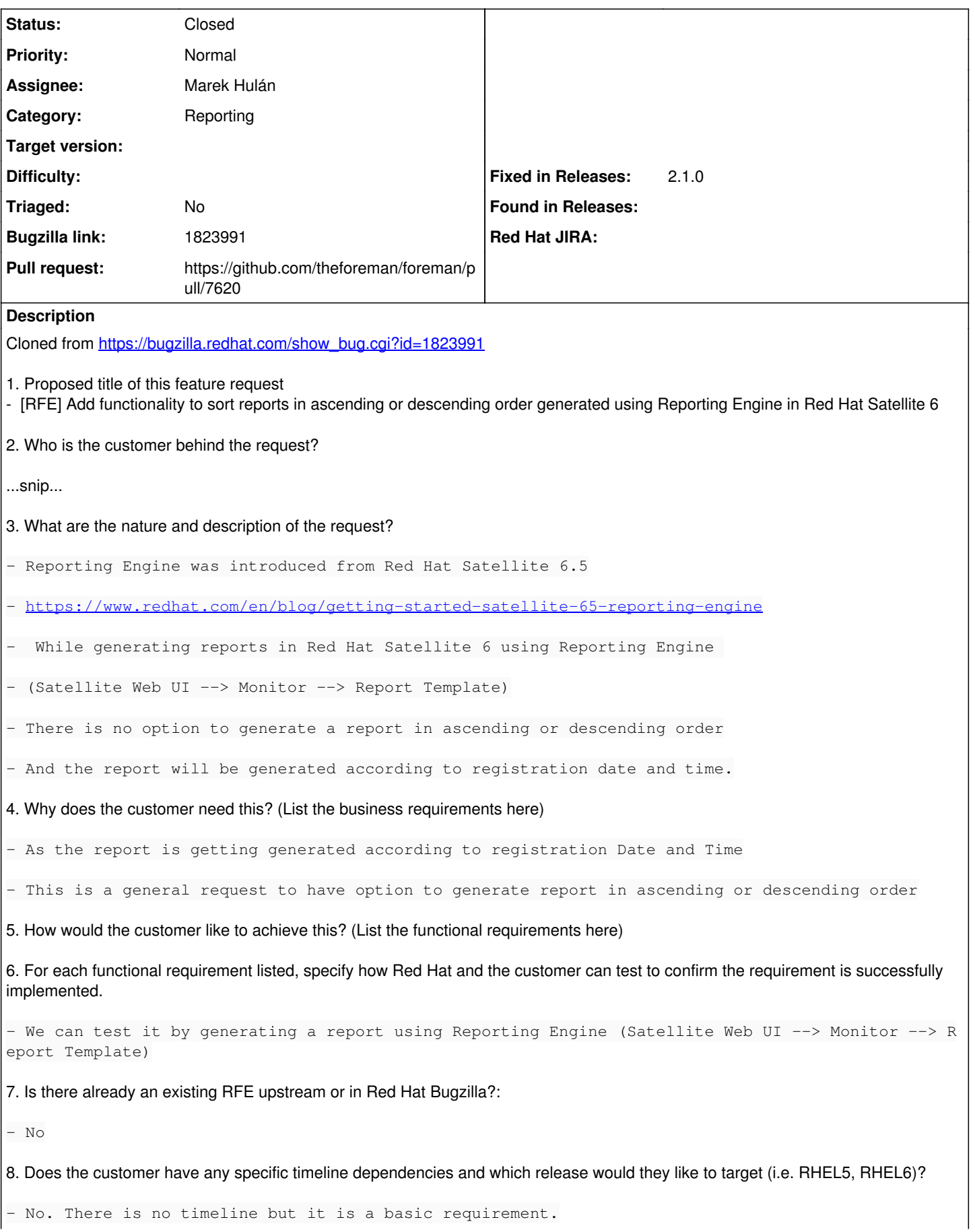

9. Is the sales team involved in this request and do they have any additional input?

- No

10. List any affected packages or components.

11. Would the customer be able to assist in testing this functionality if implemented?

- We can test it by generating report using Reporting Engine (Satellite Web UI --> Monitor --> Rep ort Template)

#### **Associated revisions**

#### **Revision c0c1e744 - 05/26/2020 10:26 AM - Marek Hulán**

Fixes #29578 - add sorting feature to reports

Reports usually generate a tabular data using the report\_render macro. There is no way to sort such output. This patch adds a new parameter to report\_render macro allowing to specify one or more columns for sorting.

<%= report\_render order: 'Name' -> <= report\_render order: [ 'Name', 'Age' ] -%>

Also it may be useful to reverse the order of the report. For this purpose a second parameter was added

<%= report\_render order: [ 'Name' ], :reverse\_order: true -%>

Note that both can be used independently.

For unknown column, rendering error is presented calling out the values that were not recognized. We support all headers registered using the report\_headers macro as well as names used when calling report\_row macro, as illustrated in the following example

<%- report\_headers 'Name' >  $\le$  report\_row Name: 'Ares', Age: 123 -> <= report\_render order: 'Age' %>

The performance impact was checked. Ordering roughly doubles the raw rendering time, meaning the time the report\_render method takes. The order reversing is nearly instant.

On report with 10\_000 rows, it added 0.05s which in such big reports is marginal thing. Usually the report spend minutes on parsing ActiveRecord data.

#### **History**

## **#1 - 04/29/2020 07:42 PM - The Foreman Bot**

- *Status changed from New to Ready For Testing*
- *Assignee set to Marek Hulán*
- *Pull request https://github.com/theforeman/foreman/pull/7620 added*

#### **#2 - 05/26/2020 10:27 AM - The Foreman Bot**

*- Fixed in Releases 2.2.0 added*

# **#3 - 05/26/2020 11:01 AM - Marek Hulán**

*- Status changed from Ready For Testing to Closed*

Applied in changeset [c0c1e7444a18d5df6a2cc9a650fd47db2174f399](https://projects.theforeman.org/projects/foreman/repository/foreman/revisions/c0c1e7444a18d5df6a2cc9a650fd47db2174f399).

#### **#4 - 05/27/2020 11:46 AM - Tomer Brisker**

- *Fixed in Releases 2.1.0 added*
- *Fixed in Releases deleted (2.2.0)*

## **#5 - 05/27/2020 11:47 AM - Tomer Brisker**

*- Subject changed from Add functionality to sort reports in ascending or descending order generated using Reporting Engine in Red Hat Satellite 6 to Add functionality to sort reports in ascending or descending order generated using Reporting Engine*

# **#6 - 05/27/2020 11:47 AM - Tomer Brisker**

*- Category changed from Statistics to Reporting*

# **#7 - 09/10/2020 04:59 AM - The Foreman Bot**

*- Pull request https://github.com/theforeman/foreman/pull/7975 added*